**Photoshop 2022 () Key Generator License Keygen**

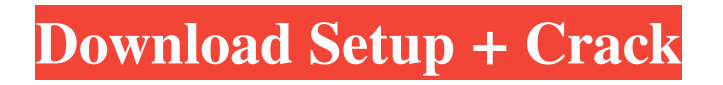

# **Photoshop 2022 () License Code & Keygen Free [32|64bit]**

GIMP (GNU Image Manipulation Program) The open source computer graphics program GIMP (GNU Image Manipulation Program) tries to emulate many of the features of Photoshop. As long as you're not trying to emulate the Photoshop "look," GIMP is a good option. Photoshop is one of the best graphic design applications, but GIMP is popular among many other users as a free, versatile image-manipulation application. Like Photoshop, it uses a layer-based system, and the interface is familiar to most graphic designers. GIMP comes in two versions: GIMP ToolKit and GIMP Studio. If you have access to one of these tools, you'll be set to do most of your photo manipulation work. If you don't, not to worry — there are plenty of free tutorials online that teach you how to do most of what you can do with this application.

### **Photoshop 2022 () Crack + License Key For Windows [Latest]**

Some Photoshop features have been replaced by alternatives, like the lasso selection tool (Cmd+L or L), which is replaced by the selection tool (Select), which is replacing most other tools like the brush tool (B), which is replaced by the paintbrush tool (P). This article will help you become a Photoshop expert in five easy steps. In this Photoshop tutorial, we will learn the basics of Photoshop CS6, including how to edit and create new images. If you are new to Photoshop CS6, the most important thing to be familiar with is the use of layers, masks and blending modes. A note before starting. Adobe Photoshop CS6 is slightly different than Photoshop CS5. Here are the main changes: - A new version of the layer mask - Multi select area - New Camera Raw 9 - New brushes: Quickfix Brush, Water Color Brush, Patterned Brush, Sandpaper Brush, Cleanup Brush - New paths: Polygonal Path, Quadrilateral Path, Elliptical Path, Bezier Path, Arrowhead Path, Open Path - New filters: Sketch - New help features: Warp and Distortion - New text tool: Paint Bucket - New path selection tools - New hand tools: Rectangle tool, Square tool, Lasso tool, Magnetic Lasso tool, Polygonal Lasso tool, Freehand Lasso tool, Eyedropper tool and Path Selection tool You'll learn: Which layer is best for most photo editing applications How to change the image properties in the Layers panel, including hue, saturation, brightness, contrast and more How to use the Shadow and/or Highlight sliders How to delete, duplicate and merge layers How to change a photo's color and contrast using an image adjustment layer How to use Photoshop smart objects How to use Photoshop filters to create new images How to use the Repeat, Flip Horizontal and Flip Vertical options How to organize your photos using layers and masks How to edit your colors using Hue/Saturation layers How to modify and apply effects to your photos How to create seamless transitions between multiple layers Step 1: The Layers panel The Layers panel is the center of the Photoshop editing process. In this a681f4349e

## **Photoshop 2022 () Crack+ Free Download 2022 [New]**

Ask HN: Where do you watch movies on the train? - LevSoliver Hi HN,My commute to work is approximately 35 minutes and I would really appreciate some recommendations for movies that I could watch.If it is possible to connect via bluetooth, that would be perfect. (it is a commuter route and I always keep my phone in my pocket) ====== LevSoliver Some suggestions, given that some of these movies need to be carried around, namely The Father of my Children and Freedom: \* The Children of Men (it's a bit of a dark movie) \* In the Heart of the Sea (a pretty good movie) \* Lost (an endearing one) \* The Good German (to understand the aftermath of the Second World War) \* Carrie (everyone should at least watch this for the acting) \* Battle of Algiers (it's a bit of a dark movie, also) \* All the President's Men (ask a kids what is the best script) ------ duozerk Oh and one more, "Lockout"... worth it! This article was originally published in PC Gamer issue 281. For more quality articles about all things PC gaming, you can subscribe now in the UK and the US. On my PC, war is easy. I'm good at war, and war has always been easy. I'm a real war buff, really. I've been playing Call of Duty since Call of Duty 1 came out. I own almost every game that's come out since then. My ranking on Activision's Blood Ops gun game at the time of writing is Fireman. I don't think I'm unique. A lot of kids and a lot of women want to be in war or at least think about it when they're kids. Because war is so enticing, there's a whole world of stories out there that are brilliantly executed – and there's a whole genre of games built around war. Those games couldn't be more different. You have war simulation games like Tom Clancy's Ghost Recon and Call of Duty, which are series that just keep feeding that hunger that has existed for a long time, and then we have colourful games like Red Orchestra, which deliberately play to that sense of humour.

### **What's New in the Photoshop 2022 ()?**

/\*\* \* External dependencies \*/ import { expect } from 'chai'; import sinon from'sinon'; /\*\* \* Internal dependencies \*/ import { renderWithFetch } from '../../../../test/test-utils'; import clearCache from '../../../../test/mock-cache/clearCache'; describe( 'clearCache', () => { describe( 'can be used to clear the entire cache', () => { test( 'updates the cache', () => { clearCache(); expect( cache ).to.not.have.property( 'clear' ); expect( sinon.calledOnce ).to.be.false; } ); } ); describe('can be used to clear a specific cache item', () => { test('throws an error if an undefined key is provided',  $() \Rightarrow \{ \text{const key} = 'foo'; \text{const type} = 'foo'; \text{clearCache}(\text{key}, \text{type}); \text{expect}(\text{()} \Rightarrow \text{clearCache}(\text{).to.throw}(\text{Error}, \text{?to}).$ 'Please pass a key and type to clearCache()' ); } ); test('does not throw an error if a key that is not in the cache is provided', () => { const key = 'foo'; const type = 'foo'; const key2 = 'bar'; clearCache( key, type ); expect( clearCache( key2, type ) ).to.not.throw; } ); } ); } ); Inhibitory effects of raloxifene on ovariectomy-induced bone loss in the absence of estrogen. The aim of this study was to determine whether the estrogenic effects of raloxifene on preventing bone loss in ovariectomized (OVX) rats, as observed in the present study and a previous report, are related to the direct effects of the compound in the absence of estrogen. Fifty-two mature Sprague-Dawley rats were allotted to one of four groups: Sham, OVX, OVX treated with vehicle, or OVX treated with r

## **System Requirements For Photoshop 2022 ():**

- Intel Core 2 Duo - 8 GB RAM - Mac OS X v10.6.6 or later - DirectX 11 graphics card - Internet connection How to Play: - You can play "Phoenix" on your PC, Mac and the Xbox One. If you download the PC version, you will also be able to access it on the Xbox One via the "Play anywhere" functionality. - "Phoenix" is very similar to previous Raven games. You will be facing

#### Related links:

<http://ideaboz.com/?p=30496> <https://mentalconnect.org/wp-content/uploads/2022/06/comnak.pdf> [http://fitnessbyava.com/wp](http://fitnessbyava.com/wp-content/uploads/2022/06/Photoshop_CC_2019_Version_20_Product_Key_And_Xforce_Keygen___Activation_Code_With_Keygen_F.pdf)[content/uploads/2022/06/Photoshop\\_CC\\_2019\\_Version\\_20\\_Product\\_Key\\_And\\_Xforce\\_Keygen\\_\\_\\_Activation\\_Code\\_With\\_Keygen\\_F.pdf](http://fitnessbyava.com/wp-content/uploads/2022/06/Photoshop_CC_2019_Version_20_Product_Key_And_Xforce_Keygen___Activation_Code_With_Keygen_F.pdf) <https://briggsandforrester.co.uk/sites/default/files/webform/Photoshop-CC-2015.pdf> <https://venbud.com/advert/adobe-photoshop-2022-version-23-0-1/> <https://www.bg-frohheim.ch/bruederhofweg/advert/photoshop-2022-patch-full-version-free-2022/> [https://www.odooblogs.com/wp-content/uploads/2022/06/Photoshop\\_CC\\_2015.pdf](https://www.odooblogs.com/wp-content/uploads/2022/06/Photoshop_CC_2015.pdf) https://ictlife.vn/upload/files/2022/07/vyA116YmkcCbYCVOwIYd\_01\_2930fb2d6d9e128a7b71e53a1eaafbb3\_file.pdf <https://www.pakruojovarpas.lt/advert/photoshop-2022-version-23-4-1-keygen-generator-license-keygen-free-download-pc-windows-latest/> <https://kasujjaelizabeth.com/photoshop-cc-2018-universal-keygen-serial-number-full-torrent-free-march-2022/> <http://www.chandabags.com/photoshop-cc-2019-version-20-serial-key-pc-windows-april-2022/> <https://firmy.radom.pl/advert/adobe-photoshop-2022-version-23-4-1-lifetime-activation-code-win-mac-updated-2022/> <https://travelvee.com/wp-content/uploads/2022/06/ivaelm.pdf> <https://amandis.be/en/system/files/webform/catwah298.pdf> <https://www.badgeralloys.com/system/files/webform/orders/immokei109.pdf> <http://www.paylessdvds.com/?p=12046> <https://www.mil-spec-industries.com/system/files/webform/gilaimag596.pdf> <https://alafdaljo.com/wp-content/uploads/2022/07/darnel.pdf> <https://www.masiga.it/wp-content/uploads/2022/07/godkal.pdf> [https://bascomania.com/wp-content/uploads/2022/07/Photoshop\\_2021\\_Version\\_225\\_Crack\\_\\_Activation\\_Key\\_PCWindows\\_Updated.pdf](https://bascomania.com/wp-content/uploads/2022/07/Photoshop_2021_Version_225_Crack__Activation_Key_PCWindows_Updated.pdf)